## Package 'esmisc'

January 11, 2017

Type Package Title Misc Functions of Eduard Szöcs Version 0.0.3 Date 2017-01-10 Maintainer Eduard Szöcs <eduardszoecs@gmail.com> Description Misc functions programmed by Eduard Szöcs. Provides read\_regnie() to read gridded precipitation data from German Weather Service (DWD, see <http://www.dwd.de/> for more information). License MIT + file LICENSE URL <https://github.com/EDiLD/esmisc> BugReports <https://github.com/EDiLD/esmisc/issues> Encoding UTF-8 LazyLoad yes LazyData yes **Depends**  $R$  ( $>= 3.1.0$ ) Imports raster, ggplot2, readr Suggests testthat RoxygenNote 5.0.1 NeedsCompilation no Author Eduard Szöcs [aut, cre] Repository CRAN Date/Publication 2017-01-11 10:34:49

### R topics documented:

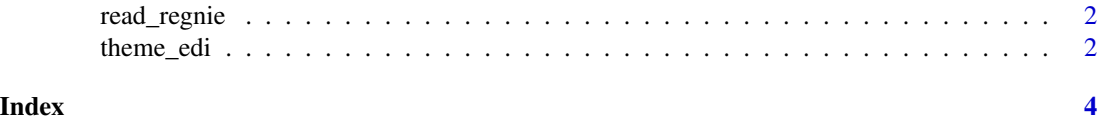

1

#### Description

This functions reads DWD REGNIE data. A description of the data can be found here (pdf-format): [https://www.dwd.de/DE/leistungen/regnie/download/regnie\\_beschreibung\\_pdf.pdf?\\_\\_b](https://www.dwd.de/DE/leistungen/regnie/download/regnie_beschreibung_pdf.pdf?__blob=publicationFile&v=2)lob= [publicationFile&v=2](https://www.dwd.de/DE/leistungen/regnie/download/regnie_beschreibung_pdf.pdf?__blob=publicationFile&v=2). Data is available here: [ftp://ftp-cdc.dwd.de/pub/CDC/grids\\_germany](ftp://ftp-cdc.dwd.de/pub/CDC/grids_germany/daily/regnie/)/ [daily/regnie/](ftp://ftp-cdc.dwd.de/pub/CDC/grids_germany/daily/regnie/).

#### Usage

read\_regnie(file)

#### Arguments

file path to gz archive

#### Value

A RasterLayer object.

#### Examples

```
# Read daily precipitation on 20.01.2005.
```
r <- read\_regnie(system.file("extdata", "ra050120.gz", package = "esmisc"))

theme\_edi *Custom ggplot2 theme*

#### Description

Custom ggplot2 theme

#### Usage

theme\_edi(base\_size =  $14$ , base\_family = "Helvetica")

#### Arguments

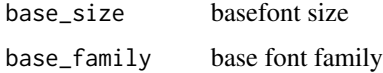

theme\_edi

#### Examples

```
library(ggplot2)
p <- ggplot(mtcars) +
 geom\_point(aes(x = wt, y = mpg,colour=factor(gear))) + facet_wrap(~am) p
p + theme_edi()
```
# <span id="page-3-0"></span>Index

read\_regnie, [2](#page-1-0)

theme\_edi, [2](#page-1-0)